Bernhard Storch und Martin Meinholdt

**mit Präsentation Version 2023**

# PHYSIKBITS **mit Impulsen im Physik-Unterricht für ein fehlerfreundliches Erwerben von Kompetenzen** beobachten recherchieren experimentieren diskutieren präsentieren reflektieren

# **Mechanik**

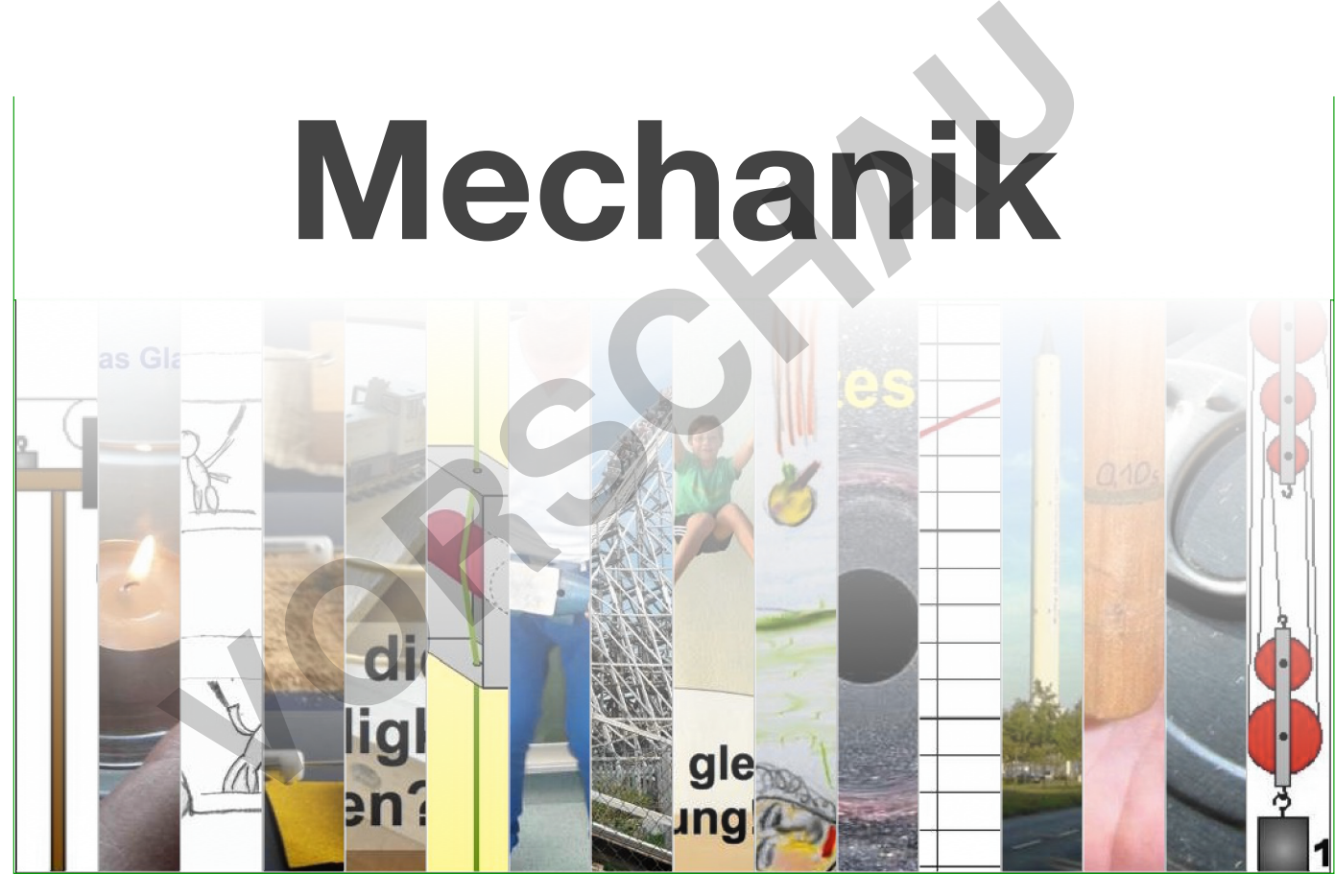

112 Impulsaufgaben<br>Expertenaufgab Lernstationen Expertenaufgaben Heftaufschrieb Bewertungsraster 457 Folien

Hierswerkzze und Schnell-Tests

**Gravitation Schwerpunkt** Kraft Reibung **Geschwindigkeit** Trägheit Kreisbewegung Beschleunigung Fall Hebel Drehmoment Flaschenzug Arbeit und Energie

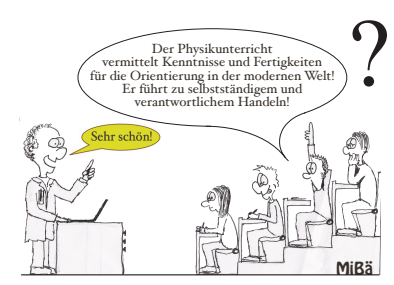

**Fehlerfreundliches Erwerben von Kompetenzen**

beobachten recherchieren experimentieren diskutieren präsentieren reflektieren **mit Electricht** 

Wo gehobelt wird, fallen auch Späne!

Der Schüler hat Angst, nicht nur sein Fehler, auch er selbst sei falsch.

Wer keine Fehler machen darf, damit er nichts anrichtet, der wird auch nichts ausrichten.

Bei Mutationen entsteht aus Kopier-Fehlern Neues.

Für fehlerfreie Arbeit gibt es Automaten.

Schule, in der keine Fehler gemacht werden dürfen, verhindert Mathematiker und klont Buchhalter.

Mathematik-Professor **Heinz-Otto Pleitgen**: "Der übliche Matheunterricht ist Konditionierung auf maschinenhaftes Denken und Handeln, das uns aber Computer und andere Maschinen abgenommen haben."

Physik-Nobel-Preisträger **Gerd Binnig**:

"Die (Studenten) glauben, erst müssten sie alles wissen und dann dürften sie anfangen kreativ zu sein. Genau das Gegenteil ist richtig."

Physiker und Nobelpreisträger **Richard Feynman**: "Ich habe niemals Versuche gemacht, ich habe immer herumgespielt."

**Edison**

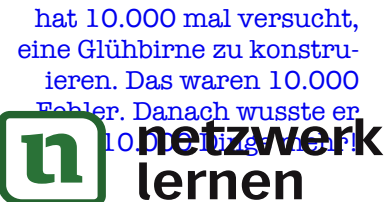

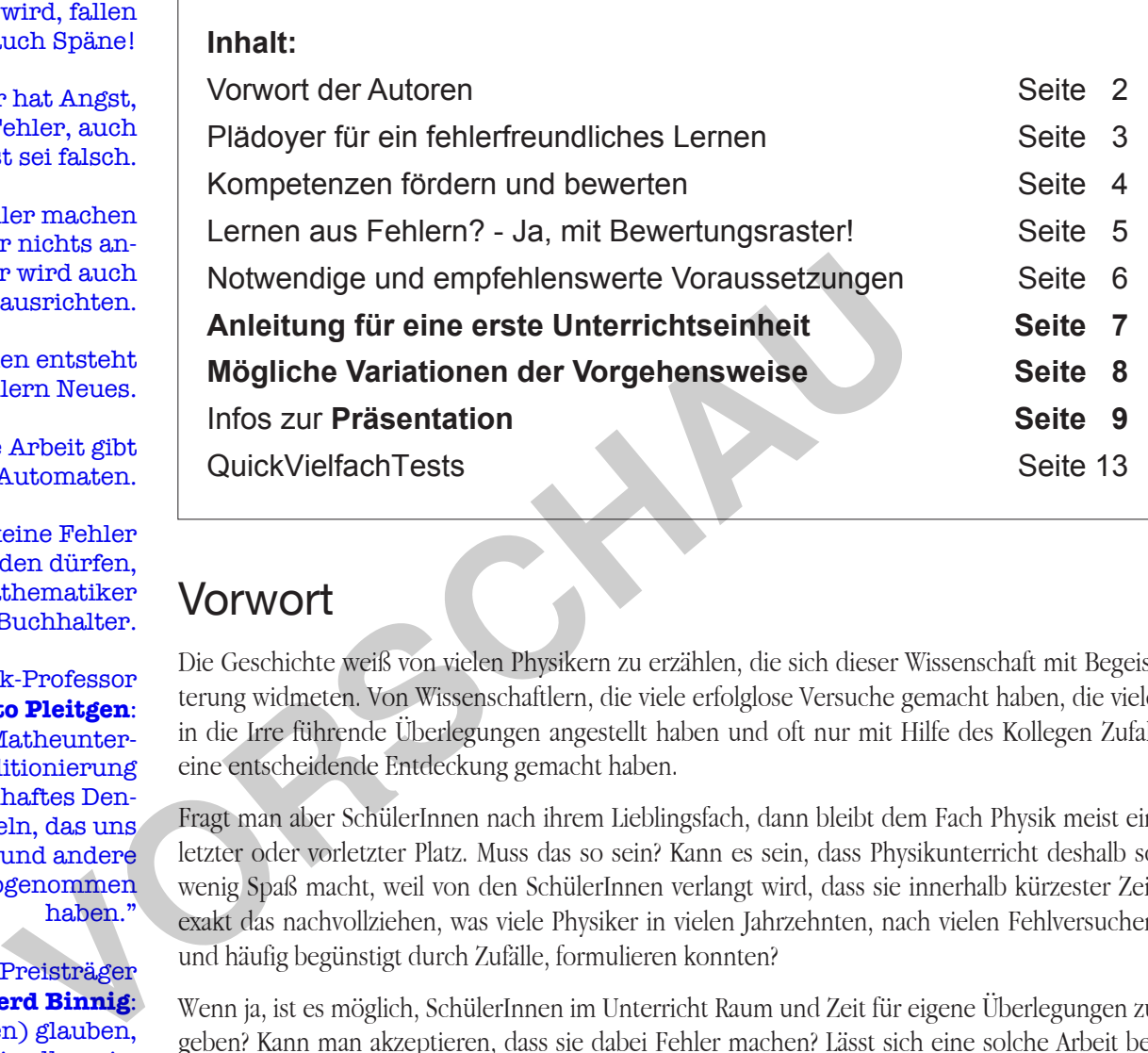

### Vorwort

Die Geschichte weiß von vielen Physikern zu erzählen, die sich dieser Wissenschaft mit Begeisterung widmeten. Von Wissenschaftlern, die viele erfolglose Versuche gemacht haben, die viele in die Irre führende Überlegungen angestellt haben und oft nur mit Hilfe des Kollegen Zufall eine entscheidende Entdeckung gemacht haben.

Fragt man aber SchülerInnen nach ihrem Lieblingsfach, dann bleibt dem Fach Physik meist ein letzter oder vorletzter Platz. Muss das so sein? Kann es sein, dass Physikunterricht deshalb so wenig Spaß macht, weil von den SchülerInnen verlangt wird, dass sie innerhalb kürzester Zeit exakt das nachvollziehen, was viele Physiker in vielen Jahrzehnten, nach vielen Fehlversuchen und häufig begünstigt durch Zufälle, formulieren konnten?

Wenn ja, ist es möglich, SchülerInnen im Unterricht Raum und Zeit für eigene Überlegungen zu geben? Kann man akzeptieren, dass sie dabei Fehler machen? Lässt sich eine solche Arbeit benoten? Mit den *Impulsen* der hier vorliegenden PHYSIKBITS lassen sich alle drei Fragen mit einem eindeutigen Ja beantworten.

Wenn Sie sich auf dieses Konzept einlassen, können vielleicht auch Sie erleben, wie Ihre SchülerInnen an den kleinen Häppchen der PHYSIKBITS forschend arbeiten, und sich dadurch bei überschaubarem Aufwand - die Atmosphäre im Physikunterricht für SchülerInnen und LehrerInnen gleichermaßen verbessert! Bedenken Sie aber, dass jedes noch so gute Unterrichtskonzept nicht allein selig machend sein kann. Die Würze eines guten Unterrichtes ist immer noch die Abwechslung. Die PHYSIKBITS bieten deshalb auch unterschiedliche Anwendungsmöglichkeiten.

Viel Erfolg wünschen Ihnen die beiden Autoren:

Bernhard Storch Martin Meinholdt

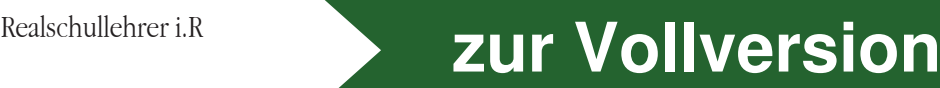

#### **PUISEN** im Physik-Unterricht **Fehlerfreundliches Erwerben von Kompetenzen** beobachten recherchieren experimentieren diskutieren präsentieren reflektieren **PHYSIK BITS**

#### "Die Mastgans-Methode ist die falsche. Ein spielerisches, kreatives Selbsterarbeiten des Stoffes ist der richtige Weg." 1

Was Nobelpreisträger Gerd Binnig für den schulischen Unterricht fordert, hört sich an wie eine Utopie, die im schulischen Alltag kaum realisierbar ist - schon gar nicht in einem ernst zu nehmenden Physik-Unterricht. Bedeutet diese Forderung doch sicher auch, dass man Fehler der SchülerInnen zulassen muss. Fehler, die dann letztlich zu einer schlechten Note führen?

Die PHYSIKBITS wagen es, mit Impulsen für den Physik-Unterricht einen gangbaren Weg für ein fehlerfreundliches Lernen anzubieten. Über mehrere Jahre hinweg wurde in den achten bis zehnten Klassen einer Realschule mit solchen Impulsen gearbeitet, mit dem Ergebnis, dass das Fach Physik in der Beliebtheit bei den SchülerInnen im Vergleich zu anderen Fächern einen für das Fach untypischen guten Mittelplatz erreichen konnte. Außerdem konnten SchülerInnen in der Kompetenzprüfung mit Themen aus dem Bereich der Physik überdurchschnittlich gute Ergebnisse erzielen. fehlerfreundlich lernen  $\rightarrow$ 

Neben Aufgaben mit nur einem denkbaren Lösungsweg erhalten die SchülerInnen - wo immer möglich - Impulse in Form z.B. eines Fotos, eines Textes oder einer unvollständigen Schaltskizze. Hier sollen sie sich selbst eine Aufgabe stellen und auch selbst einen geeigneten Lösungsweg suchen. Dies geschieht im Idealfall in kleinen Teams von ca. drei SchülerInnen. Wobei jedes Team einen anderen Impuls zu bearbeiten hat. Für diese Arbeit steht maximal eine Schulstunde zur Verfügung. Von Fall zu Fall ist eine Fortsetzung der Arbeit zu Hause sinnvoll. offene Aufgaben stellen →

In den folgenden Physikstunden stellt ein Mitglied jedes Teams dessen Arbeit der Klasse vor. Damit wird die Arbeit der Teams zu einem wesentlichen Bestandteil des Physik-Unterrichts der ganzen Klasse. Da nicht vorherzusehen ist, ob an dem Tag, an dem das Thema der Gruppe im Unterricht behandelt wird, vielleicht ein Mitglied des Teams krank oder anderweitig unpässlich ist, muss grundsätzlich jedes Mitglied eines Teams bereit sein, der Klasse über die Arbeit des Teams zu berichten. Dennoch sollte - wenn nicht wichtige Gründe für ein anderes Vorgehen sprechen - das Team selbst entscheiden, wer die Arbeit präsentiert. unterrichten im Team  $\rightarrow$ selbstbestimmt arbeiten Fach Physik in der Beliebtheit bei den Schüler<br>Innen im Vergleich zu and das Fach untypischen guten Mittelplatz erreichen konnte. Außerdem konnte der Kompetenzprüfung mit Themen aus dem Bereich der Physik überd gelonisse

Nur der/die Vortragende erhält eine Note. Wichtig ist, dass Fehler nicht übergangen sondern deutlich benannt und nötigenfalls auch verbessert werden, dass aber ebenso klar vermittelt wird, dass Fehler als Teil eines Lernprozesses voll akzeptiert sind. Von Edison wird erzählt, dass der erfolgreichen Erfindung der Glühbirne 1.000 Fehlversuche vorausgingen. Wer wollte da zur Bewertung einer solchen Arbeit - wie in der Schule vielfach üblich - einfach die gemachten Fehler zählen? Besser sollte vor allem der Arbeitsprozess und das Bemühen, ein Ergebnis zu erreichen, bewertet werden. Dabei kann das beiliegende Bewertungsraster helfen. Auch ohne Bewertungsraster werden in die Note wohl nichtfachliche Kompetenzen einfließen, weil bei der Arbeit mit den Impulsen - wie hier beschrieben - ganz nebenbei auch die heute vielfach geforderten nichtfachlichen Kompetenzen geübt und gefördert werden.

Zu Bedenken, dass ein spielerisch-kreatives Arbeiten zu viel Zeit kostet, die dann bei der Vermittlung wichtiger Lernstoffe fehlt, meint der bereits oben zitierte Gerd Binnig: "Einem, der die Werkzeuge der Kreativität beherrscht, muss man nicht allzu viel Fachwissen beibringen. Er ist in der Lage, sich notwendiges Wissen selbst zu erarbeiten." 1 Letzteres gewinnt immer mehr an Bedeutung, wenn man bedenkt, dass die Halbwertszeit des Wissens immer kürzer wird.

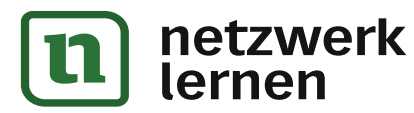

fehlerfreundlich bewerten  $\rightarrow$ 

Kompetenzen erwerben →

Aufwand und Nutzen  $\rightarrow$ 

Gerd Binnig: Begleitheft zum 21. Internationalen Juge

#### **mit Impulsen im Physik-Unterricht Fehlerfreundliches Erwerben von Kompetenzen** beobachten recherchieren experimentieren diskutieren präsentieren reflektieren **PHYSIK BITS**

### Kompetenzen fördern und bewerten

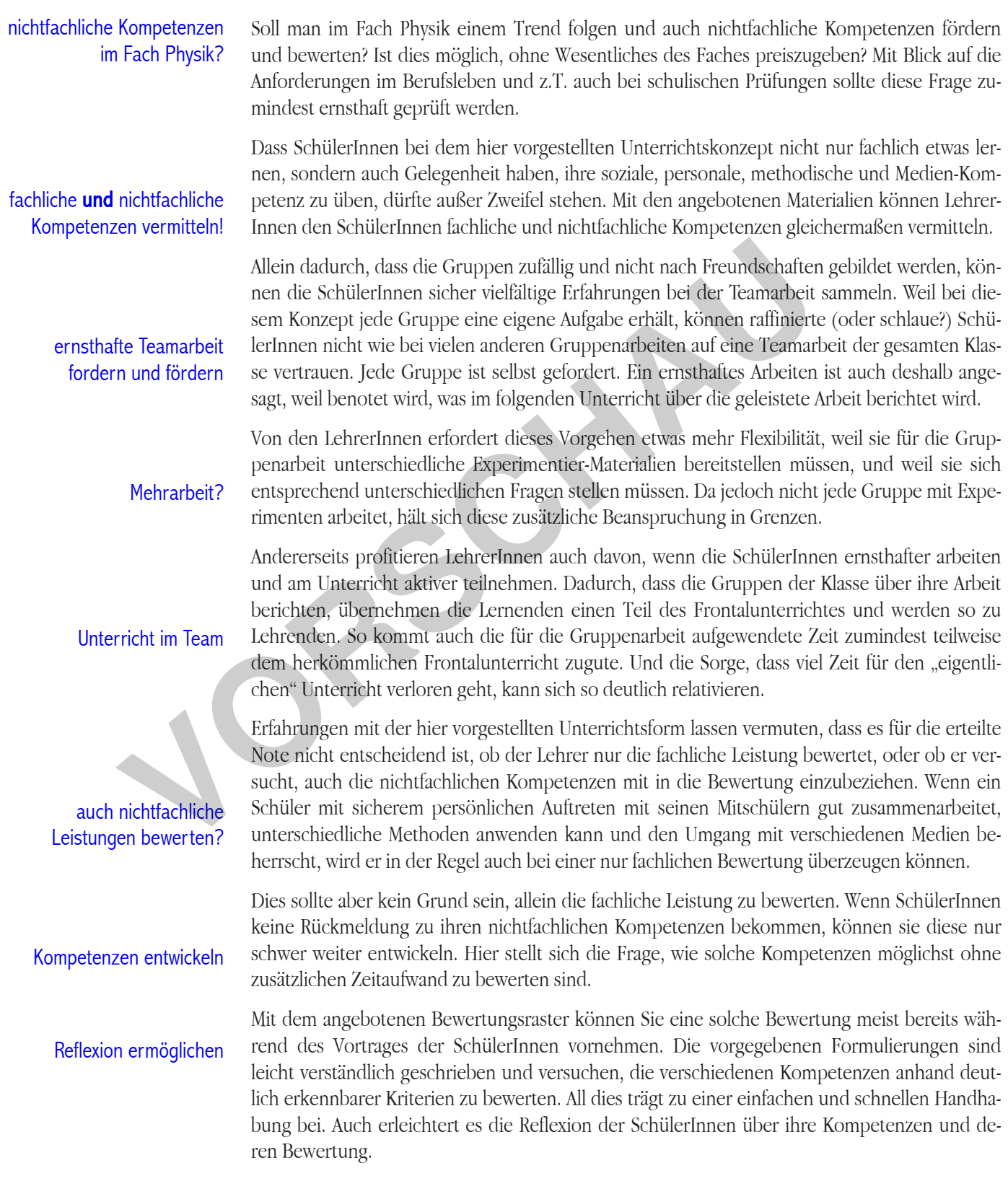

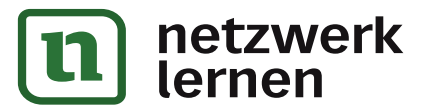

#### **MDUISEN** im Physik-Unterricht **Fehlerfreundliches Erwerben von Kompetenzen** beobachten recherchieren experimentieren diskutieren präsentieren reflektieren **PHYSIK BITS**

### Aus Fehlern lernen? - Ja, mit Bewertungsraster!

Eine Redewendung besagt: Aus Fehlern lernt man. Offen bleibt allerdings, was man aus den Fehlern lernt. Lisa, die für eine Präsentation eine schlechte Note bekommen hat, lernt daraus, dass sie eigene Vorträge künftig besser vermeidet. Martin, der in Physik nichts versteht, lernt daraus, dass seine Physik-Lehrerin nichts erklären kann. Wer sich als Ganzes akzeptiert fühlt, dem fällt es leichter, auch eigene Unzulänglichkeiten zu erkennen und zu akzeptieren. Im Zweifelsfall sollten deshalb Lob und Anerkennung einem Tadel vorausgehen. Aber auch mit der notwendigen Selbstsicherheit ist es nicht einfach, eigene Fehler zu erkennen. Was nutzt es z.B., wenn man nach einem Vortrag von den Zuhörern hilflos angestarrt wird? Man merkt, dass etwas schlecht gelaufen ist, aber was? Will man SchülerInnen die Möglichkeit geben, ihre Leistungen künftig zu verbessern, muss man Fehler deutlich und möglichst detailliert benennen. Noch hilfreicher ist, wenn man aufzeigt, was sie wie besser machen können.

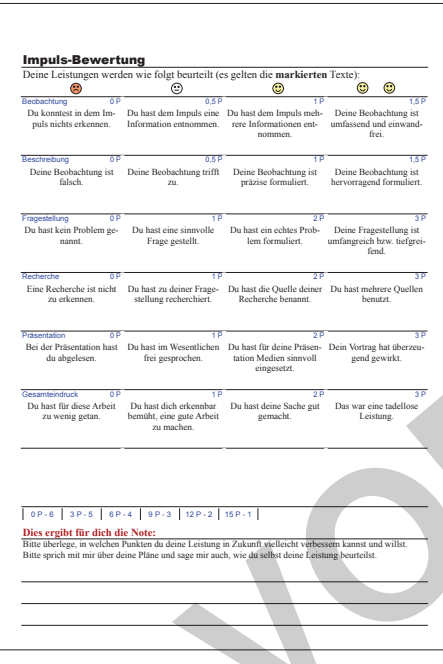

Aus den obigen Überlegungen folgt, dass es wenig nützt, Schülerarbeiten wie z.B. eine Präsentation allein mit Noten zu bewerten. Die Leistung sollte besser auch verbal bewertet werden. Mit dem beiliegenden Bewertungsraster kann man dies ohne allzu viel Zeitaufwand tun, indem man zutreffende Formulierungen markiert, die Punkte zusammenzählt und aus dem Notenschlüssel die zugehörige Note abliest. SchülerInnen sehen so auf den ersten Blick, was sie besser machen können, und haben damit eine Perspektive für die künftige Arbeit. Sie sehen aber in der Regel auch etwas, was sie gut gemacht haben. Der Tadel wird zum Freund des Lobes.

Fühlen sich SchülerInnen nicht angemessen bewertet, ist ein solches Bewertungsraster eine gute Grundlage für ein Gespräch und eine gemeinsame Reflexion. Manchmal können SchülerInnen dabei selbst nicht sagen, in welchem Kriterium sie sich besser einschätzen würden, manchmal gelingt es ihnen aber auch, deutlich zu machen, dass etwas falsch bewertet wurde oder in der Bewertung nicht berücksichtigt wurde. (Besitzt man als LehrerIn die notwendige Selbstsicherheit, um eigene Fehler erkennen, akzeptieren und verbessern zu können?) In vielen Fällen allerdings erübrigt sich ein solches Gespräch, weil die SchülerInnen durch selbstständige Reflexion leicht erkennen können, wie die Note zustande kommt. Was schleen genuen ist, aver was Mu man achieren deutechn en die ogneranne alle beildet ist, wenn man aufzeigt, was sie wie besser machen können.<br>
Aus den obigen Überlegungen folgt, dass es wenig nützt, Seine Präsentation

Wenn Sie sich auf die Benutzung eines solchen Bewertungsrasters einlassen, ist es empfehlenswert, die Note, die sich aus den Verbalbeurteilungen ergibt, als Mindestnote zu akzeptieren auch wenn man vielleicht aus anderen Gründen eine schlechtere Note für angemessen hält. (Dies könnte ein Grund sein, das Raster für die Benutzung im nächsten Schuljahr zu verändern.) Umgekehrt kommt es auch vor, dass SchülerInnen Talente zeigen, die im Bewertungsraster nicht berücksichtigt werden. In diesem Fall sollte man nicht zögern, mit mündlicher oder besser schriftlicher Begründung eine bessere Note zu geben. Für die Begründung können Sie z.B. die leeren Felder oberhalb der Notenskala nutzen.

Das vorliegende Bewertungsraster vermeidet absichtlich Worte wie überdurchschnittlich o.ä., um deutlich zu machen, dass das gesetzte Ziel nicht nur von wenigen SchülerInnen erreicht werden kann.

**[zur Vollversion](https://www.netzwerk-lernen.de/Mechanik-PhysikBits_1)** 

Ein solches Bewertungsraster liegt als pdf- und als doc-Dokument bei.

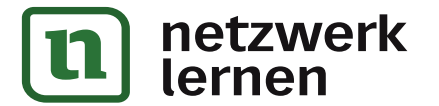

#### beobachten recherchieren experimentieren diskutieren präsentieren reflektieren **mit Electricht Fehlerfreundliches Erwerben von Kompetenzen PHYSIK**BITS

#### Notwendige technische Voraussetzungen

**PC oder Mac mit Adobe Reader (Farb-)Drucker**

1) Was Sie zur Umsetzung des hier vorgestellten Unterrichtskonzeptes unbedingt brauchen ist ein PC oder Mac samt AdobeReader 9 mit angeschlossenem (Farb-)Drucker. Die Geräte können vorzugsweise im Physiksaal, aber auch im Lehrerzimmer oder im häuslichen Arbeitszimmer stehen.

**Gruppentische**

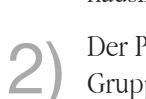

2) Der Physiksaal selbst oder/und seine Nebenräume sollten so eingerichtet sein, dass eine Gruppenarbeit möglich ist.

Die unter den ersten zwei Punkten aufgeführte Ausstattung genügt, um mit den Impulsen arbeiten zu können. Die weiter empfohlene Ausstattung ist nicht zwingend erforderlich, kann aber z.T. sehr hilfreich sein.

#### Empfehlenswerte technische Ausstattung

 Schneidemaschine Foliergerät

Präsenz-Bibliothek Internet-Anschluss 3) Eine Schneidemaschine hilft Ihnen beim Zuschneiden kleiner Arbeitskarten und der Loskarten. Mit einem Foliergerät können Sie die vorhandenen Materialien evtl. für mehrfache Verwendung folieren.

4) Eine kleine Präsenz-Bibliothek mit Nachschlagewerken und Schulbüchern, sowie ein PC oder Mac mit Internet-Anschluss können den SchülerInnen bei Recherchen behilflich sein. Dem selben Zweck können aber auch eigene Smartphones oder Tablets der SchülerInnen dienen.

5) Häufig können die Impulse bzw. Aufgaben bearbeitet werden, ohne Experimente durchzuführen. Trotzdem ist es wünschenswert, dass die abgebildeten Geräte oder solche mit der selben Funktion auch real in die Hände der SchülerInnen gegeben werden. So ist die eine oder andere neue Anschaffung für die Physik-Sammlung zumindest eine Überlegung wert. Franch (1990)<br>
Verlegten auf können. Die weiter empfohlene Ausstattung ist nicht zwing<br>
aber z.T. sehr hilfreich sein.<br> **Empfehlenswerte technische Ausstat**<br> **VORSCHAULD**<br>
Fünc Schneidemaschine hilft Ihnen beim Zuschneiden

6) Vorteilhaft ist ein Overhead-Projektor, mit dem Sie die Impulse bzw. Aufgaben auf einer Folie für die Klasse projezieren können, noch besser dafür geeignet ist ein PC oder Mac mit angeschlossenem Beamer.

#### Lizenz

Mit dem Kauf der Dokumente erwerben Sie das Recht, diese und ihre Inhalte für den Unterricht in Ihrer Schule zu verändern, zu drucken und zu projezieren, sowie digitale Kopien zu Sicherungzwecken anzulegen. Eine weitergehende Nutzung und insbesondere die Weitergabe der digitalen Dokumente samt ihrer Inhalte ist - auch in veränderter Form - nur mir Genehmigung der Autoren gestattet.

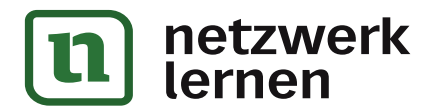

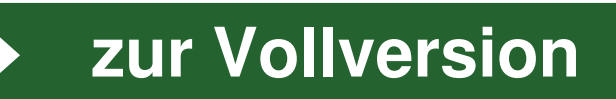

Overhead-Projektor *oder* Beamer

#### beobachten recherchieren experimentieren diskutieren präsentieren reflektieren **mit Electricht Fehlerfreundliches Erwerben von Kompetenzen PHYSIK BITS**

### Anleitung für eine erste Unterrichtseinheit

#### 1. Vorbereitung

Öffnen Sie den Ordner zum gewünschten Kapitel / Thema und darin das Dokument Mix. (Dieses bietet meist eine Mischung aus weniger zielgerichteten Impulsen für ein mehr kreativ-forschendes Arbeiten und anderen Aufgaben mit konkreten Fragen oder Arbeitsaufträgen.) Drucken Sie es je nach Klassengröße zwei- bis viermal, so dass alle SchülerInnen ein Arbeitsblatt erhalten können. Öffnen Sie evtl. auch das Protokoll und drucken es einmal. Legen Sie Material bereit, das Sie einzelnen Teams für Experimente zur Verfügung stellen wollen.

#### 2. Teamstunde

Stellen Sie an geeigneten Stationen das für die Gruppen vorgesehene Material bereit.

Erläutern Sie der Klasse ausführlich, warum und wie Sie mit den PHYSIKBITS arbeiten wollen, und was Sie von den SchülerInnen erwarten. Vielleicht helfen Ihnen dabei die Randbemerkungen auf Seite 2 dieses Dokumentes und das beiliegende Bewertungsraster?

Führen Sie kurz in das neue Thema ein, damit die SchülerInnen anschließend ihre Aufgaben besser im Kontext des übergeordneten Themas bearbeiten können.

Verteilen Sie die Arbeitsblätter - gemischt und mit der Rückseite nach oben - an Ihre SchülerInnen. Oder lassen Sie die SchülerInnen nach vorne kommen, je ein Arbeitsblatt ziehen und sich im Protokoll bei der zugeteilten Nummer ihres Teams eintragen. Wenn nötig zeigen Sie ihnen, wo sie ihre Lernstation finden.

Die Schüler-Teams bearbeiten die ihnen zugeteilten Impulse/Aufgaben. Für diese Arbeit sollten Sie um die 30 Minuten einplanen. Geben Sie weniger selbstständigen Gruppen Anregungen - so wenig wie möglich - so viel wie nötig. Bei Bedarf kann zu Hause weiter gearbeitet werden.

#### 3. Folgestunde(n)

Führen Sie am besten den Unterricht wie üblich durch. Nehmen Sie dazu das evtl. ausgefüllte Protokoll zur Hand. Bevor Sie auf das von einer Gruppe bearbeitete Thema zu sprechen kommen, bitten Sie ein Team-Mitglied nach vorne, um der Klasse über die Arbeit der Gruppe zu berichten. Wenn nichts dagegen spricht und die Gruppe dies wünscht, darf sie entscheiden, wer vorträgt. Selbstverständlich kann der Vortrag Experimente, Computerpräsentationen u.a. beinhalten. Parallel zum Vortrag der SchülerInnen können Sie die Impulse für die Klasse projizieren - am besten mit der zugehörigen Präsentation der PHYSIKBITS. Oder alternativ mit dem auf Folie gedruckten Dokument Folie auf einem Tageslichtprojektor. **2. Leanstunde**<br>
Stellen Sie an geeigneten Stationen das für die Gruppen vorgesechene Ma<br>
Erläutern Sie der Klasse ausführlich, warum und wie Sie mit *den* **PHYs**<br>
len, und was Sie von den SchülerInnen erwarten. Vielleicht

> Der Vortragende erhält eine Note, welche nicht die Richtigkeit des Ergebnisses sondern die geleistete Arbeit bewertet. Auch dann, wenn sie einmal dem Unterrichtsverlauf nicht wie erwartet nützt. Eine Hilfe für die Notenfindung kann das beiliegende Bewertungsraster sein. Evtl. können Sie die erteilten Noten für sich im Protokoll festhalten

#### 4. Ein Quiz zum Abschluss eines Kapitels?

Überlegen Sie, ob und wie ein 5-min-Quiz der PHYSIKBITS-Präsentation bzw. der dort verlinkte LearningSnack Ihren Unterricht bereichern oder/und die SchülerInnen beim Lernen unterstützen kann!

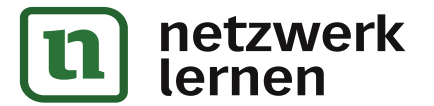

#### beobachten recherchieren experimentieren diskutieren präsentieren reflektieren **mit Electricht Fehlerfreundliches Erwerben von Kompetenzen PHYSIK BITS**

### Mögliche Variationen der Vorgehensweise

Anzahl der Arbeitsgruppen  $\ddot{\ddot{\bm{x}}}$  Wenn Ihnen z.B. einzelne Aufgaben nicht geeignet erscheinen, können statt der möglichen neun Gruppen auch weniger Gruppen gebildet werden. So kann z.B. die Aufgabe 9 mit dem Heftaufschrieb ganz weggelassen werden.

Papier sparen  $\ddot{\ddot{\bm{x}}}$  Evtl. können Sie per Druck-Dialog alle 9 Seiten eines Kapitels auf ein einziges Din-A4-Blatt drucken und dieses in 9 kleine Aufgabenkarten zerschneiden. Wählen Sie die Zahl der Drucke so, dass auch in der größten Gruppe alle SchülerInnen eine Karte bekommen.

Heftaufschrieb  $\ddot{\ddot{\bm{x}}}$  Die beigefügten Scripte wurden vor allem für SchülerInnen mit einem Schreib-Handicap angelegt, können aber auch als Material für ein neuntes Arbeitsblatt oder zur Zeitersparnis für alle genutzt werden.

- Aufgaben-Art **-** Verwenden Sie möglichst häufig Aufgaben mit Impulsen, wenn Sie ein kreativforschendes Lernen fördern wollen. Arbeitsblätter mit herkömmlichen Aufgaben eignen sich für ein stärker geführtes Arbeiten. Bei Bedarf stellen Sie sich einen eigenen Mix zusammen. **Empfehlung** ☞
- Einbettung in den Unterricht  $\ddot{\tilde{\bm{x}}}$  Statt die Vorträge der SchülerInnen in den gewöhnlichen Unterrichtsablauf einzubetten ist es auch denkbar, zuerst alle Gruppen über ihre Arbeit berichten zu lassen und erst danach mit dem üblichen Unterricht fortzufahren. Methoden-Wechsel ☞
- Stationen-Lernen  $\ddot{\ddot{\bm{x}}}$  Die Arbeitsblätter eignen sich auch für ein Lernen an Stationen. Für mehrfache Verwendung können Sie die dafür gedachten Arbeitsblätter auf dickerem Papier drucken und/oder folieren. Legen Sie eine Auswahl der Blätter - gegebenenfalls mit beigelegtem Experimentier-Material - an verschiedenen Stellen der Physik-Räume aus. Da eine sinnvolle Bearbeitung der gestellten Aufgaben teilweise einen gewissen Aufwand erfordert, sollten die Schüler(gruppen) in einer Schulstunde (schwerpunktmäßig?) eher wenige Stationen bearbeiten - mit dem Ziel, die Klasse im folgenden Unterricht über ihre Arbeit zu informieren. Methoden-Wechsel ☞ **VORSCHAU**
- Experten-Runden  $\ddot{\ddot{\bm{x}}}$  Vor allem mit den herkömmlichen Aufgaben lassen sich auch "Experten-Runden" organisieren. Dabei bearbeitet jede Gruppe eine Aufgabe. Anschließend werden neue Gruppen gebildet, deren TeilnehmerInnen sich gegenseitig darüber unterrichten, was sie in den vorigen Gruppen gelernt haben. Dies wiederholt sich, bis alle TeilnehmerInnen über alle Themen informiert wurden. In einem abschließenden Unterrichtsgespräch werden offen gebliebene Fragen besprochen. Methoden-Wechsel ☞
	- Präsentation  $\ddot{\tilde{\bm{x}}}$  Nutzen Sie die PowerPoint- oder Keynote-Präsentationen der PHYSIKBITS zu Mechanik, Elektrizitätslehre, Optik, Wärmelehre und Atomphysik. Anfangs empfiehlt es sich, etwas Zeit zum Kennenlernen der Präsentationen zu investieren, damit Sie wissen, welche Teile Sie wie im Unterricht einsetzen wollen. Entscheiden Sie dann, welche Folien Sie vielleicht überspringen, ändern oder auch löschen wollen, damit die Präsentation zu Ihrem persönlichen *roten Faden* wird. Dann können Sie auch manche Folien gezielt als Pausen für sich selbst nutzen. Das ist sogar für Ihre SchülerInnen ein nicht zu unterschätzender Methoden-Wechsel. Prüfen Sie auch, ob Sie die Möglichkeit haben und nutzen wollen, die Präsentationen im Unterricht per Smartphone zu steuern. **Empfehlung** ☞

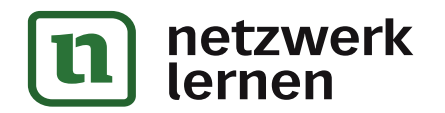

### **Physik-Unterricht**

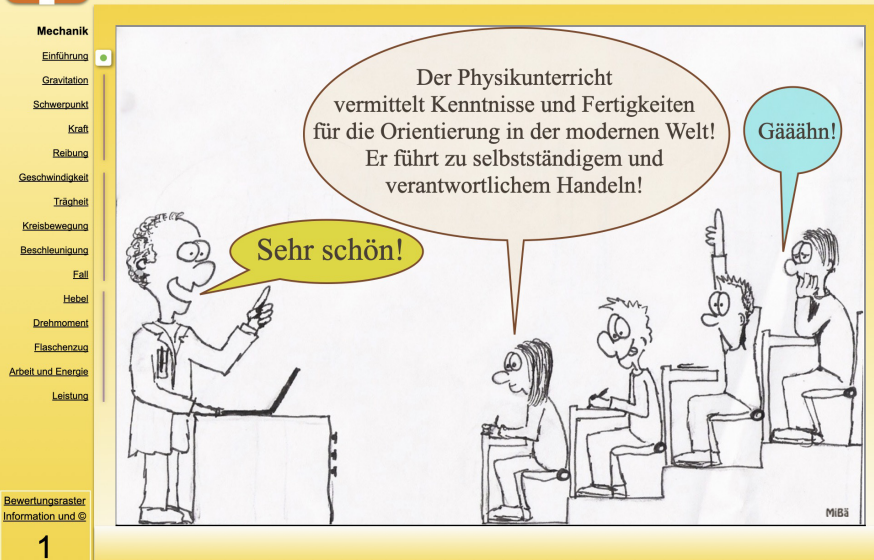

Mit den ersten Folien der Präsentation können Sie einige Gedanken mit Ihren SchülerInnen teilen, wie mit Arbeitsblättern der PHYSIK BITS ein fehlerfreundliches und entdeckendes Lernen ermöglicht werden kann. Falls Sie mehr auf einen Frontal-Unterricht stehen, können Sie diese ersten Seiten gerne überspringen.

**Mechanik**<br>
Wandzeitung<br>
Euchyorstellung<br>
Wandzeitung<br>
Euchyorstellung<br>
<sup>Plagm</sup> in Weiner<br>
<sup>Plagm</sup> in Weiner<br>
<sup>Plagm</sup> in Weiner<br>
<sup>Plagm</sup> in Weiner<br>
<sup>Plagm</sup> in Weiner<br>
<sup>Plagm</sup> in Weiner<br>
<sup>Plagm</sup> in Weiner<br>
<sup>Plagm</sup> in Weiner Einführung usbreitung **Schotton** Wölbspiege Lichtbrechung Linser Fotoappara Auge Farben Relativität Information und 7 Mechani Einführung Cravitatio  $B R G J G B E S C H L E U N L G U N G$ PEBBEOUMLGNJBTQRLB ΙE Kraf A A F L A S C H E N Z U G W L A L R W **Reibung** NKAKRWBR  $1K$ IQECMV  $\mathbf x$ T. Z T L B B R E M S E N C S K K I R E C Träghei IILHEBELTBMNCKNT  $G$  F  $H$ bewegung EQVN IJMUUXLIHF O A T  $\mathbf{T}$ Beschleunigung W ONRN  $\mathsf T$  $\mathsf F$ Fall HNEW  $\mathsf{T}$ A W A  $T$  $\mathsf{T}$  $\mathsf{R}$ A  $\overline{\mathsf{R}}$ Hebe YUDOGIECISEI USXN ÄA A  $A$ <sub>L</sub> HNXNOG N M Z G  $\mathsf{G}$ Flaschenzug  $G$   $E$   $X$   $I$  $F E Z L X L E F D D N H E$ **P** Arbeit und Energie S S G H A V N E P N R E I N X D E W  $\circ$ KSKE LECOORWRGEZE  $\mathbf{L}$ l T L R E A F LUTJOQABKRAF **T**  $\mathbf{v}$ l r  $A R V N T B Y Y Q M A A E Y A S F A N$ UBGQFF GHIUAIHWU F l F  $A$   $G$ TATDREHMOMENTQXJHEQ **netzwerkETERYBREMSWEGO** lernen

Die nachfolgende Folie bietet SchülerInnen mit speziellen Interessen verschiedene Möglichkeiten für ein besonderes Engagment an.

Und schließlich folgt eine Folie mit einem Wort-Puzzle zum Thema der Präsentation, das Ihnen einen kleinen Einblick in das Vorwissen Ihrer SchülerInnen geben kann, aber auch ein spannender Einstieg in ein erstes Unterrichtsgespräch sein kann.

• Wer findet die meisten Worte, die mit dem Thema zu tun haben?

• Wer kann etwas zu einem der Worte sagen?

• Eine Gruppe nennt ein Wort, die andere muss etwas dazu sagen!

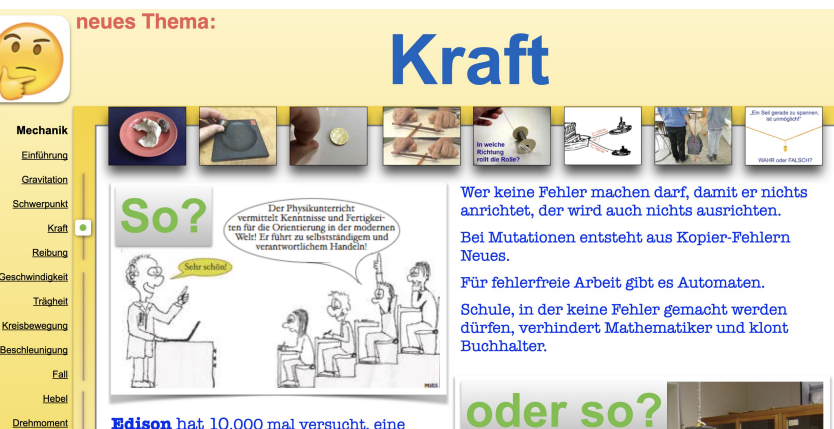

Eine solche Folie macht Sie darauf aufmerksam, dass hier ein neues Kapitel beginnt. Kleine Bilder unter dem Thema des neuen Kapitels zeigen Ihnen, welche Impulse die PHY-**SIKBITS** dazu anbieten. So können Sie rechtzeitig entscheiden, ob Sie zu Beginn des neuen Kapitels den SchülerInnen für eine aktive Beteiligung am Unterricht Arbeitsblätter der PHYSIK BITS austeilen wollen.

Edison hat 10,000 mal versucht, eine Glühbirne zu konstruieren. Das waren 10.000 Fehler, Danach wusste er 10.000 Dinge mehr!

Flaschenzug

Leistung

Arbeit und Energi

Bewertungsraste Information und

76

Einführung Cravitatio Kraf .<br>Reihun

Kreisbewegung Beschleunigung  $F_{\rm rel}$  $Hebe$ Drehmomen Floschenzug **Arbeit und Energie** Leistun

Bewertungsraste<br>Information und © 354

**Physik** BIT

Mechanil Einführung Gravitatio Schwerpunk Kraf Reibung Träghe ewegund Beschleunigung Fall Hebe Drehmoment Flaschenzug Arbeit und Energie

Physiker und Nobelpreisträger Richard Feynman: "Ich habe niemals Versuche gemacht, ich habe immer herumgespielt. Physik-Nobel-Preisträger Gerd Binnig: "Die Studenten glauben, erst müssten sie alle<br>wissen und dann dürften sie anfangen kreativ zu sein. Genau das Gegenteil ist richtig.

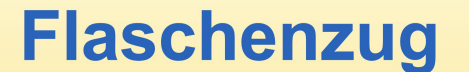

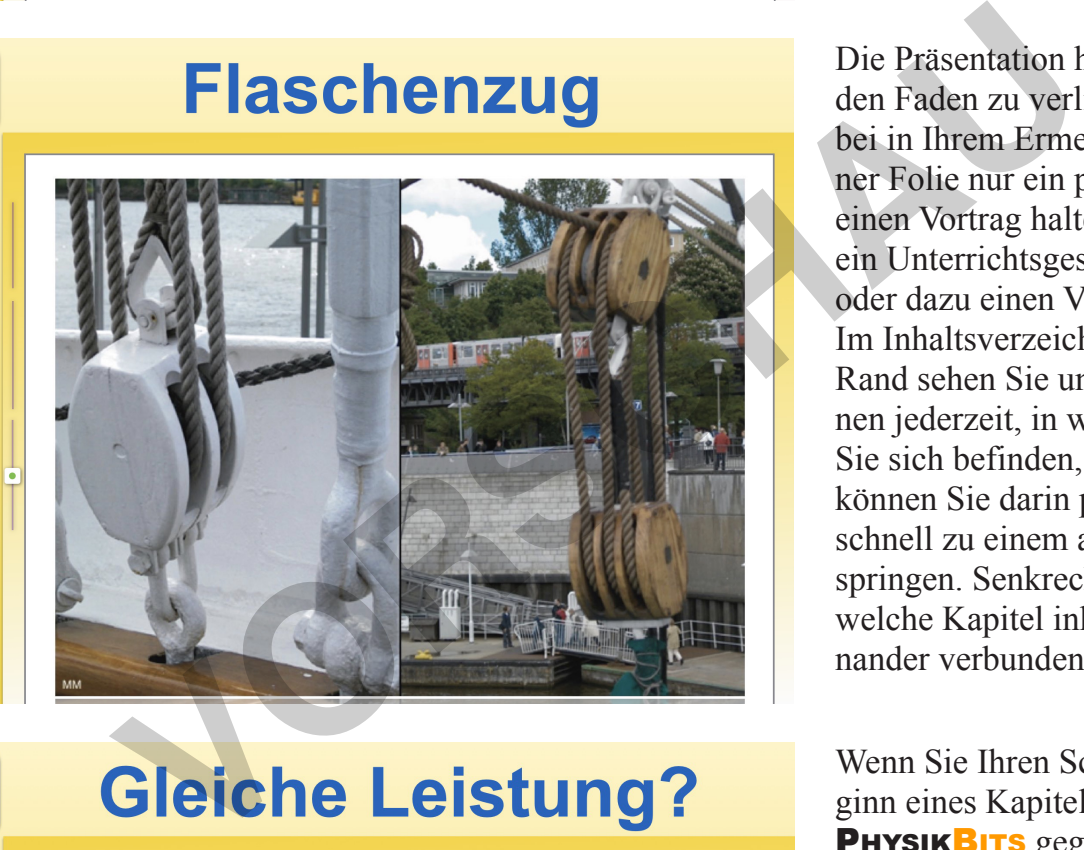

**Beide die gleiche** Leistung!

netzwerk

lernen

Die Präsentation hilft Ihnen, "nicht den Faden zu verlieren". Es liegt dabei in Ihrem Ermessen, ob Sie zu einer Folie nur ein paar Worte sagen, einen Vortrag halten, mit der Info in ein Unterrichtsgespräch einsteigen oder dazu einen Versuch zeigen. Im Inhaltsverzeichnis am linken Rand sehen Sie und Ihre SchülerInnen jederzeit, in welchem Kapitel Sie sich befinden, und bei Bedarf können Sie darin per Mausklick schnell zu einem anderen Kapitel springen. Senkrechte Linien zeigen, welche Kapitel inhaltlich eng miteinander verbunden sind.

Wenn Sie Ihren SchülerInnen zu Beginn eines Kapitels Arbeitsblätter der **PHYSIKBITS** gegeben haben, und in Ihrer Präsentation taucht eine solche Folie auf, können Sie etwas Luft holen und zusammen mit der Klasse hören und sehen, was eine Gruppe bei der Bearbeitung des gezeigten Impulses erreicht hat. Dies lockert mit Sicherheit den Unterricht auf und nimmt Ihnen im besten Fall sogar Arbeit ab. Selbstverständlich können Sie solche Impulse auch in einem Unterrichtsgespräch bearbeiten oder auch ganz übergehen.

**UNITED** 

**Das gebremste Glas** 

Gelegentlich enthalten Folien auch schwierigere oder auch fachübergreifende Fragen, die sich eher für ein Unterrichtsgespräch als für eine Gruppenarbeit mit Impulsen eignen.

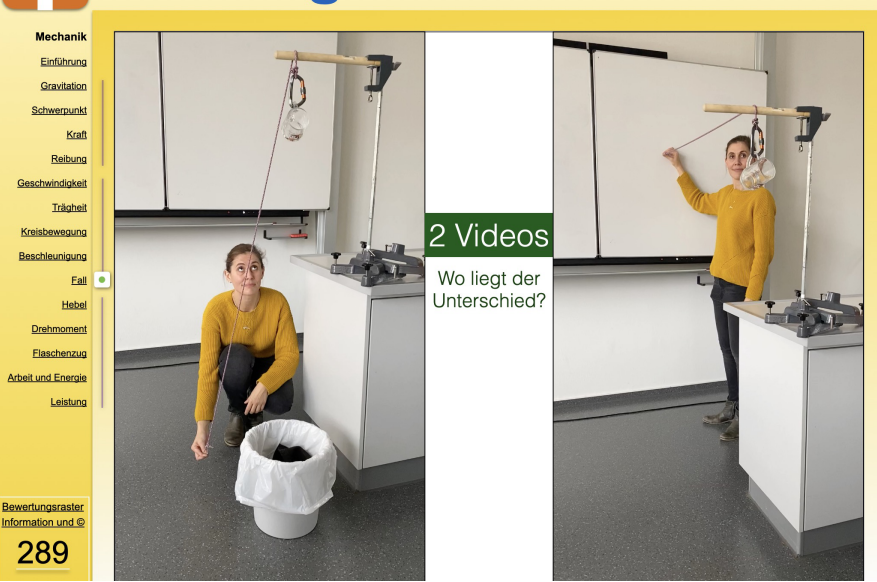

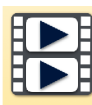

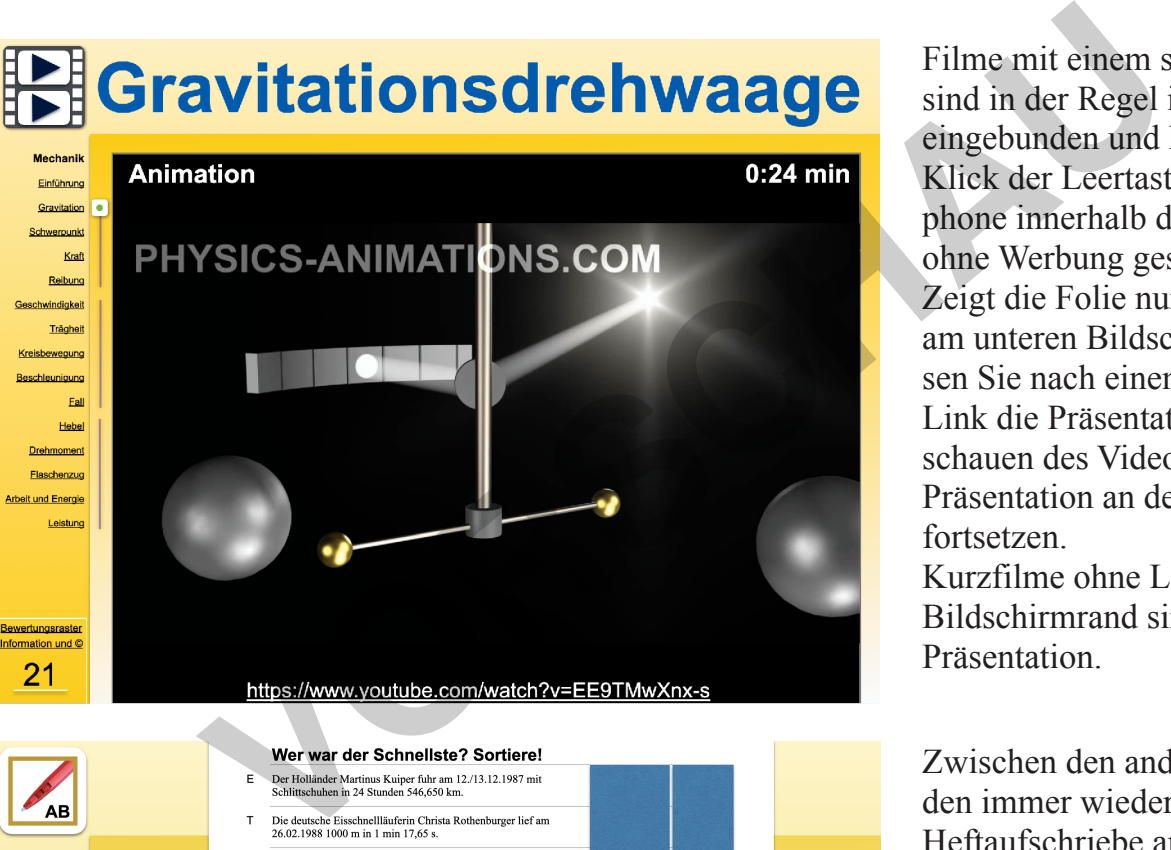

AB

Einführung Gravitation Schwerpunk Kraf Reibung Geschwindigkeit Trãobe Kreisbewegun Beschleunigung Fal Hebe Drehmomen Flaschenzug Arbeit und Enemie Leistun

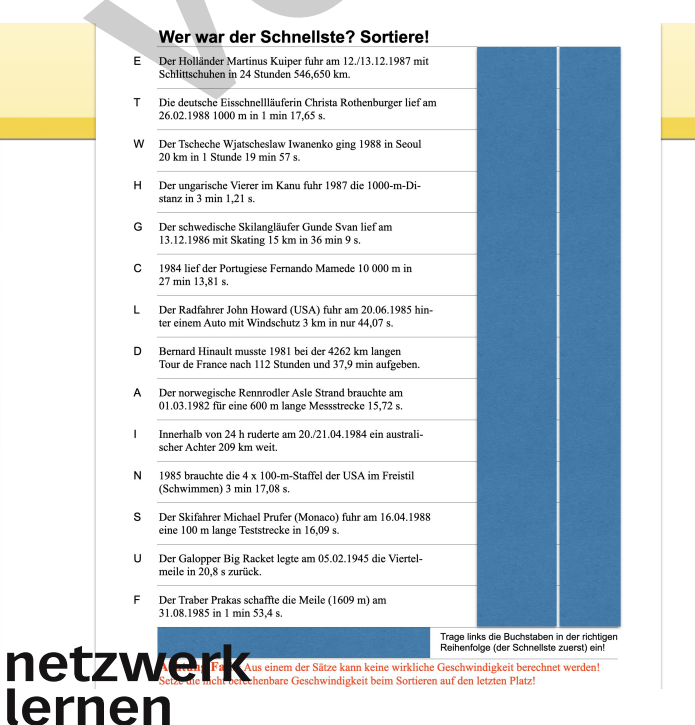

Filme mit einem sichtbaren Titelbild sind in der Regel in die Präsentation eingebunden und können mit einem Klick der Leertaste oder per Smartphone innerhalb der Präsentation ohne Werbung gestartet werden. Zeigt die Folie nur einen Web-Link am unteren Bildschirmrand, verlassen Sie nach einem Klick auf diesen Link die Präsentation. Nach dem Anschauen des Videos können Sie die Präsentation an der selben Stelle fortsetzen.

Kurzfilme ohne Link am unteren Bildschirmrand sind Bestandteil der Präsentation.

Zwischen den anderen Folien werden immer wieder kurz gefasste Heftaufschriebe angeboten. Einzelne im Zeichensatz *BoxQuestion* geschriebene Worte zwingen zunächst etwas zum Nachdenken oder/und Probieren. Wenn Sie wollen, können Sie von den SchülerInnen ihre Lösung erfragen. Mit dem nächsten Klick erscheint der komplette Aufschrieb als lesbarer Text. Ein Kürzel **AB** weist gegebenenfalls auf ein beigefügtes Arbeitsblatt hin, das parallel oder alternativ zum in der Präsentation angebotenen Heft-

#### aufschrieb genutzt werden kann. [zur Vollversion](https://www.netzwerk-lernen.de/Mechanik-PhysikBits_1)

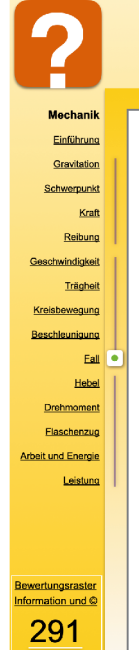

Flaschenzu t und Energi

### Was weiß ich?

1. Warum fallen im Vakuum alle Körper gleich?

2. Zeichne das v-t-Diagramm eines Fallschirmsprunges und beschrifte es.

3. Von einem 320 m hohen Fernsehturm fällt eine Schraube herunter. Welche Geschwindigkeit hat sie beim Aufschlag erreicht? (Bei Vernachlässigung der Reibung!)

4. Auf dem Mond beträgt die Fallbeschleunigung 1,62 m/s<sup>2</sup>. Welches Gewicht hat dort ein Mensch mit der Masse 82 kg?

5. Ein Pfeil wird in 1,5 m Höhe waagerecht mit  $v = 20$  m/s abgeschossen. Wie weit fliegt er?

Am Kapitelende finden Sie in der Regel Fragen zur Wiederholung des behandelten Themas, die Sie den SchülerInnen zur Überprüfung und Festigung ihres Wissens stellen und mit ihnen besprechen können.

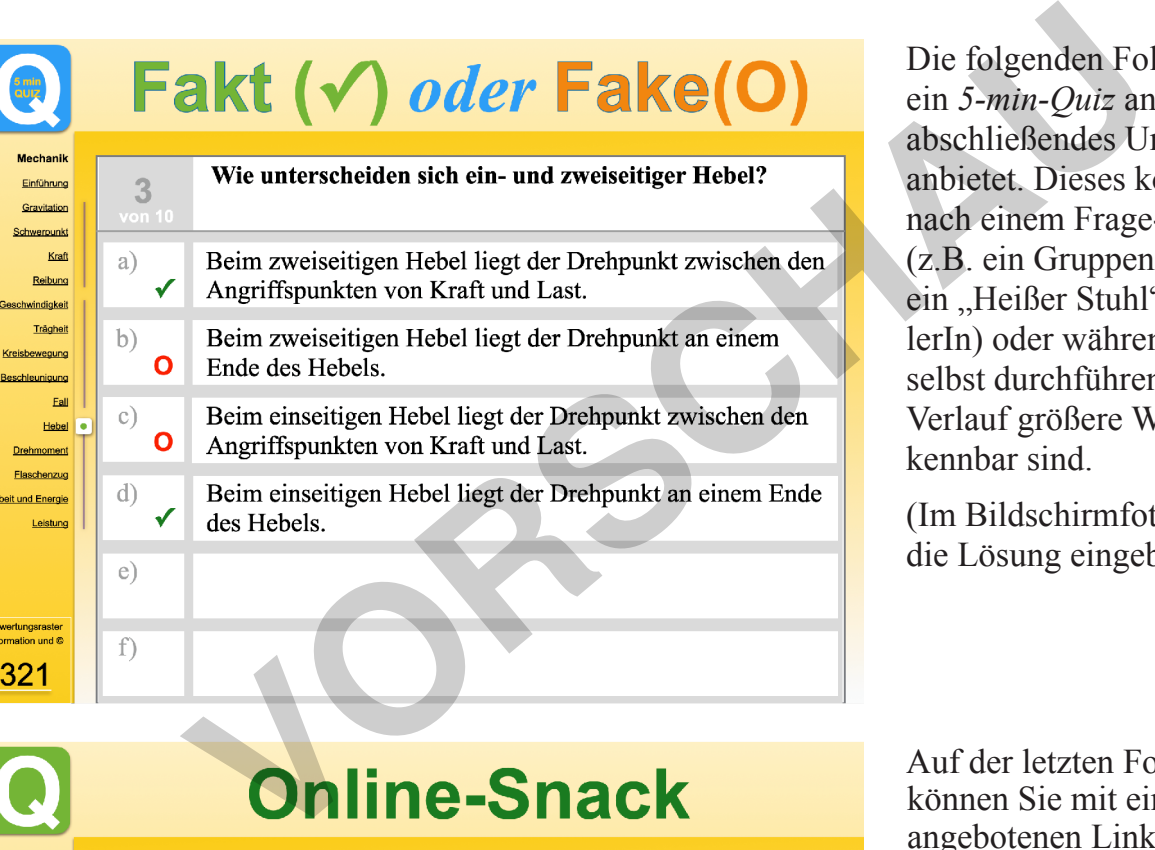

Die folgenden Folien bieten meist ein *5-min-Quiz* an, das sich für ein abschließendes Unterrichtsgespräch anbietet. Dieses können Sie auch nach einem Frage-Antwort-Spiel (z.B. ein Gruppen-Wettbewerb oder ein "Heißer Stuhl" für eine(n) SchülerIn) oder während des Spieles selbst durchführen, wenn in dessen Verlauf größere Wissenslücken erkennbar sind.

(Im Bildschirmfoto links ist bereits die Lösung eingeblendet.)

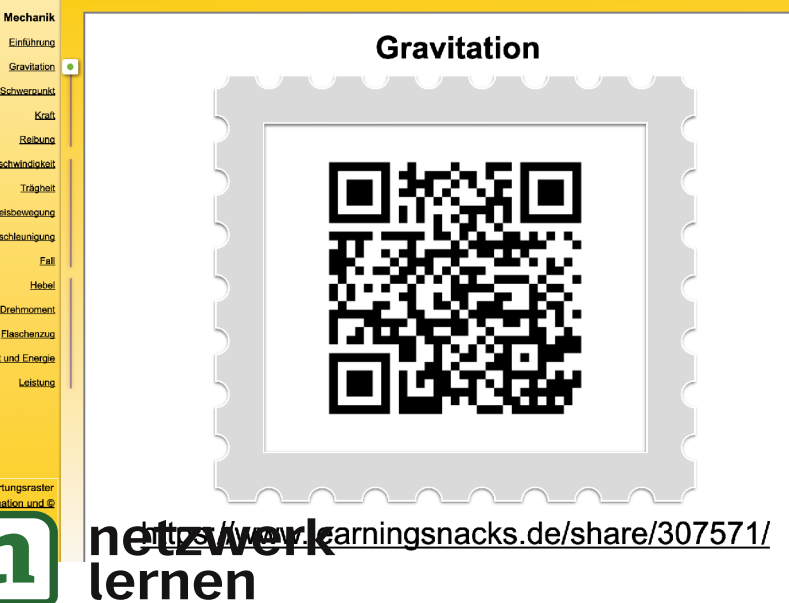

Auf der letzten Folie eines Kapitels können Sie mit einem Klick auf den angebotenen Link einen passenden *Learning-Snack* öffnen, den Sie ähnlich wie das *5-min-Quiz* nutzen können. Vor allem aber können Ihre SchülerInnen damit zum Abschluss eines Themas (wenn Sie selbst eine kurze Pause verdient haben -:) oder auch zu Hause den behandelten Stoff selbstständig auf einem beliebigen Gerät mit Internetzugang wiederholen. Dazu können sie auf der projezierten Folie den QR-Code fotografieren oder sich den angebotenen Web-Link notieren.

# **QUICKVI**ELFACH**T**ESTS

Eine Ergänzung oder Alternative zu den *5-min-QUIZ*

#### **Lernen und Üben mit QUICKVIELFACHTESTS**

Die beiliegenden QuickViTs übernehmen Aufgaben und Antwortmöglichkeiten aus den in der Präsentation enthaltenen 5-min-QUIZ und können diese für ein intensiveres Lernen ergänzen oder ersetzen. Wie andere VielfachTests bietet jeder QuickViT immer mehrere Varianten eines Tests. Von den 100 Varianten können Sie zum Beispiel die ersten 30 Tests drucken und so allen SchülerInnen unterschiedliche Tests zum Üben geben. Die restlichen Tests bleiben für eine eventuell später folgende Leistungsmessung reserviert. Fleißige oder/und schlechte SchülerInnen können ihren QuickViT für eine umfassendere Vorbereitung mit MitschülerInnen tauschen. Alternativ können Sie SchülerInnen auch mehrere unterschiedliche QuickViTs zum gleichen Thema geben.

Jeder QuickViT hat für die Selbstkontrolle am rechten Rand einen Lösungsstreifen, der vor dem Gebrauch immer zuerst umgefaltet werden sollte. Lösungsstreifen, Punkte und Notenschlüssel helfen bei der Einschätzung der eigenen Leistung. Zusammen mit den Emoticons am unteren Rand erlauben sie auch eine Kontrolle durch MitschülerInnen.

Da die Aufgaben der QuickViTs von den SchülerInnen nur ein Auswählen aus vorformulierten Antworten verlangen, sind die Tests sehr schnell zu bearbeiten und zu korrigieren. Um ein bei Multiple-Choice-Aufgaben sehr leichtes Abschreiben zu erschweren, werden in den 100 Varianten eines Tests sowohl die Fragen als auch die Antwortmöglichkeiten unterschiedlich ausgewählt und vertauscht. Auf diese Weise erfordern die Aufgaben eine hohe Konzentration und führen auch bei Menschen mit Abitur nicht grundsätzlich zu guten Ergebnissen.

#### **Leistungsmessung mit QUICKVIELFACHTESTS**

Die *QuickViTs* sollen nicht umfangreiche Klassenarbeiten mit unterschiedlichen Aufgabentypen und Antwortmöglichkeiten ersetzen. Vielleicht wollen Sie aber zum Abschluss eines Themas oder zur Wiederholung von Grundlagen einen kurzen Test schreiben lassen, der von den SchülerInnen eine andere Vorbereitungstechnik fordert, und von Ihnen wenig Zeit für die Korrektur verlangt? Oder wollen Sie Ihren SchülerInnen einen kurzen Test für freiwillige Zusatznoten anbieten, wenn sie z.B. kurz vor dem Zeugnis zwischen zwei Noten stehen? Vielleicht zu Themen ihrer am schlechtesten ausgefallenen Klassenarbeit? Besonders in solchen Fällen bieten sich die *QuickViTs* für eine faire, kurze und schnelle Leistungsmessung an.

Die SchülerInnen erhalten dazu verschiedene *QuickViTs* ohne die abgeschnittenen Lösungsstreifen. Wenn alle NachbarInnen unterschiedliche Aufgaben bearbeiten, ist Abschreiben kaum ein Thema, und alle können sich besser auf ihre eigentliche Aufgabe konzentrieren. Wenn Sie die abgeschnittenen Lösungsstreifen in der Reihenfolge ihrer Code-Nummern zusammenheften, ermöglicht das trotz unterschiedlicher Aufgaben ein sehr schnelles Korrigieren. Mit der korrigierten Arbeit erhalten die SchülerInnen zur Kontrolle den Lösungsstreifen. Evtl. können Sie den SchülerInnen die Möglichkeit geben, den Test unmittelbar nach Einsicht in den Lösungsstreifen auf eigenen Wunsch zur Benotung abzugeben. The restlichend Formulation of *Lattering* and the restlect of the erest of the erest of the erest of the erest of the erestlichen Tests bleiben für eine even-<br>
In the erestlichen Tests bleiben für eine even-<br>
In the restl

> Die vorgegebene Notenskala können Sie unterschiedlich nutzen. Entweder **für jede richtige Entscheidung einen halben Punkt** oder **einen ganzen Punkt, wenn beide Antworten einer Aufgabe richtig sind**. Letzteres, wenn Sie Ihre SchülerInnen stärker fordern wollen.

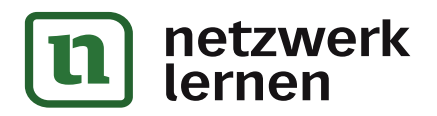